## 7

## Answers to Even-numbered Exercises

2. Using sort as a filter, rewrite the following sequence of commands:

```
$ sort list > temp
$ lpr temp
$ rm temp
$ cat list | sort | lpr
```
4. Assume that the following files are in the working directory:

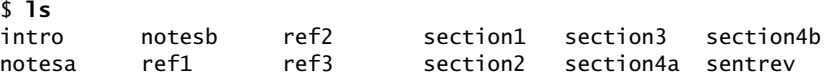

Give commands for each of the following, using wildcards to express filenames with as few characters as possible.

a. List all files that begin with **section**.

\$ **ls section\***

b. List the **section1**, **section2**, and **section3** files only.

```
$ ls section[1-3]
```
c. List the **intro** file only.

\$ **ls i\***

d. List the **section1**, **section3**, **ref1**, and **ref3** files.

\$ **ls \*[13]**

- 6. Give a command to
	- a. Redirect standard output from a sort command to a file named **phone\_list**. Assume the input file is named **numbers**.

```
$ sort numbers > phone_list
```
b. Translate all occurrences of the characters **[** and **{** to the character **(**, and all occurrences of the characters **]** and **}** to the character **)** in the file **permdemos.c**. (*Hint:* Refer to the tr man page.)

```
$ cat permdemos.c | tr '[{}]' '(())' or
$ tr '[{}]' '(())' < permdemos.c
```
c. Create a file named **book** that contains the contents of two other files: **part1** and **part2**.

\$ **cat part[12] > book**

- 8. Give an example of a command that uses grep
	- a. With both input and output redirected.

\$ **grep \\$Id < \*.c > id\_list**

b. With only input redirected.

\$ **grep -i suzi < addresses**

c. With only output redirected.

\$ **grep -il memo \*.txt > memoranda\_files**

d. Within a pipe.

```
$ file /usr/bin/* | grep "Again shell script" | sort -r
```
In which of the preceding cases is grep used as a filter?

Part **d** uses grep as a filter.

10. When you use the redirect output symbol ( $>$ ) with a command, the shell creates the output file immediately, before the command is executed. Demonstrate that this is true.

```
$ ls aaa
ls: aaa: No such file or directory
$ ls xxxxx > aaa
ls: xxxxx: No such file or directory
$ ls aaa
aaa
```
The first command shows the file **aaa** does not exist in the working directory. The second command uses ls to attempt to list a non-existent file (**xxxxx**) and sends standard output to **aaa**. The ls command fails and sends

an error message to standard error (i.e., displays it on the screen). Even though the ls command failed, the empty file named **aaa** exists. Because the ls command failed, it did not create the file; the shell created it before calling ls.

- 12. Assume permissions on a file allow you to write to the file but not to delete it.
	- a. Give a command to empty the file without invoking an editor.

```
$ filename < /dev/null
or 
$ cat /dev/null > filename
```
b. Explain how you might have permission to modify a file that you cannot delete.

To delete a file, you must have write and execute permission for the directory housing the file. To write to a file, you must have write permission for the file and execute permission for the parent directory. When you have write permission only for a file and execute permission only for the directory holding the file, you can modify but not delete the file.

14. Why does the noclobber variable *not* protect you from overwriting an existing file with cp or mv?

The **noclobber** variable keeps the shell from overwriting a file and does not work with utilities. Thus it keeps a redirect symbol (**>**) from allowing the shell to overwrite a file (the shell redirects output) but has no effect when you ask cp or my to overwrite a file.

16. Create a file named **answer** and give the following command:

\$ **> answers.0102 < answer cat**

Explain what the command does and why. What is a more conventional way of expressing this command?

Reading the command line from left to right, it instructs the shell to redirect standard output to **answers.0102**, redirect standard input to come from **answer**, and execute the cat utility. More conventionally, the same command is expressed as

\$ **cat answer > answers.0102**